## **Niveau : Cycle 3 – CM1-CM2 MATHÉMATIQUES-GÉOMÉTRIE**

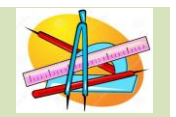

## **Séance : CM2 : Construire des triangles sur papier ou Géogébra CM1 : Construire des figures symétriques sur papier ou Transymem**

## **Compétences** :

- Reconnaître, nommer, comparer, vérifier, décrire : des figures planes, premières caractérisations : triangles dont les triangles particuliers (triangle rectangle, triangle isocèle, triangle équilatéral)

- Reproduire, représenter, construire des figures simples
- Réaliser une figure simple à l'aide d'un logiciel
- Construire la figure symétrique d'une figure donnée par rapport à un axe donné

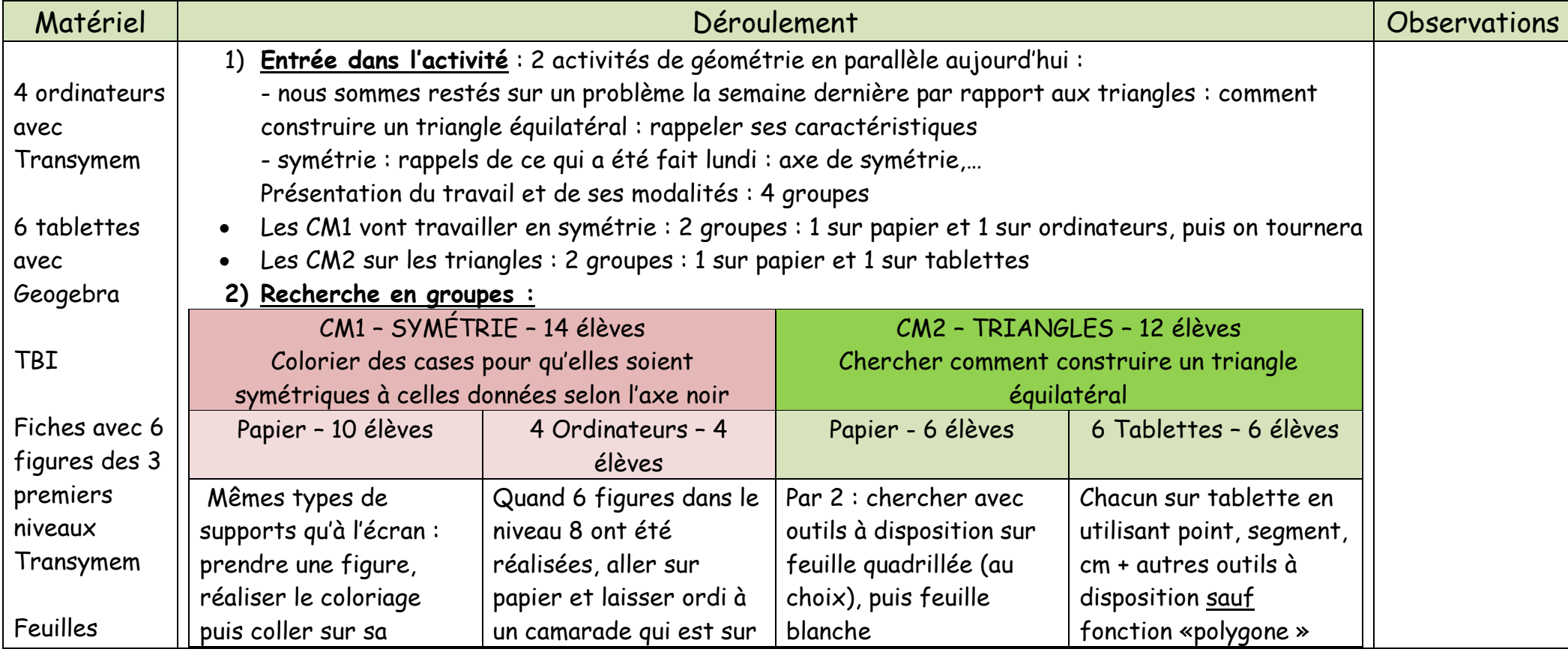

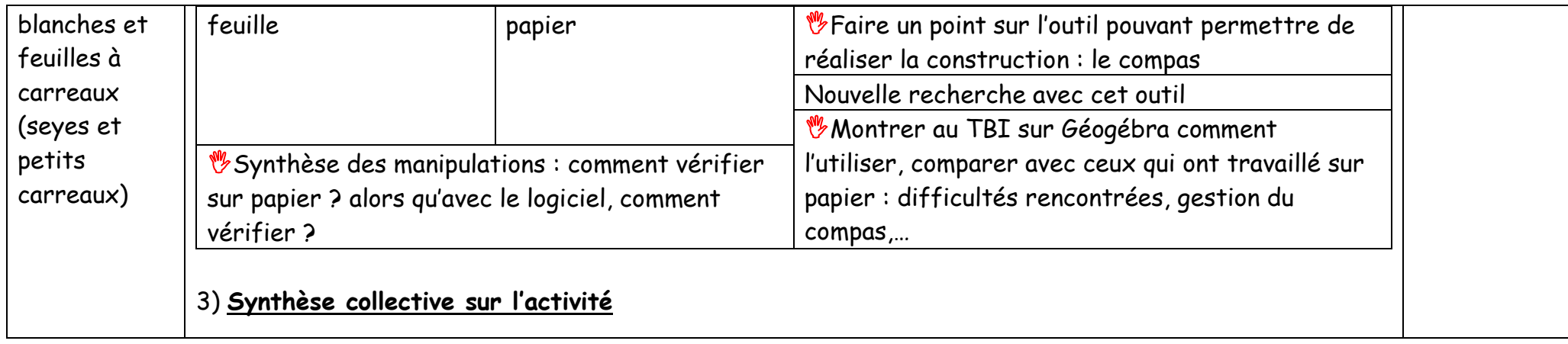